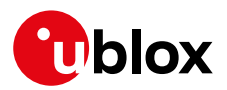

#### **Release Note**

**Author Date Topic u-blox connectivity software v1.0.0 for NINA-B31 series** UBX-18051902 Erik Carlberg 11 September 2018

Copying, reproduction, modification or disclosure to third parties of this document or any part thereof is only permitted with the express written permission of u-blox. The information<br>contained herein is provided "as is"

## **Contents**

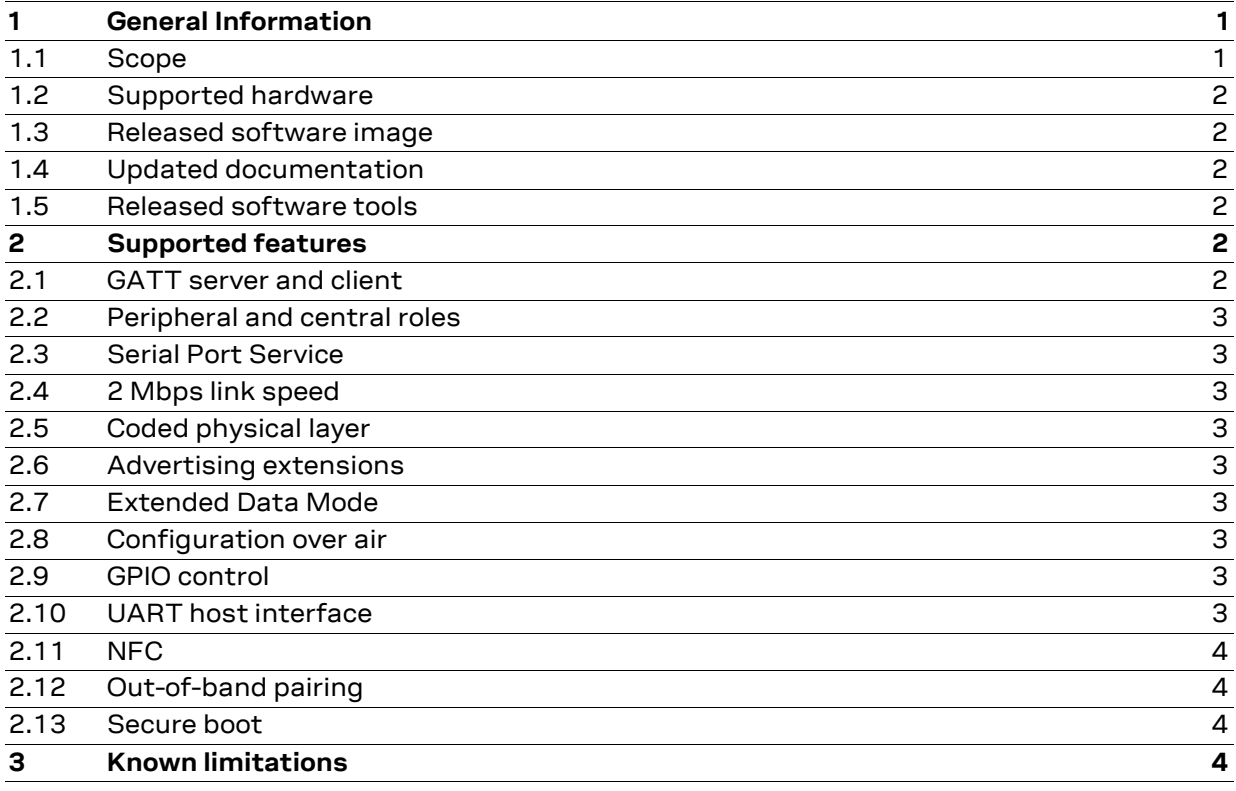

## <span id="page-0-0"></span>**1 General Information**

### <span id="page-0-1"></span>**1.1 Scope**

This release note describes the u-blox connectivity software v1.0.0 for NINA-B311 and NINA-B312.

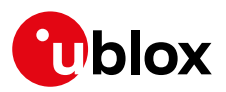

### <span id="page-1-0"></span>**1.2 Supported hardware**

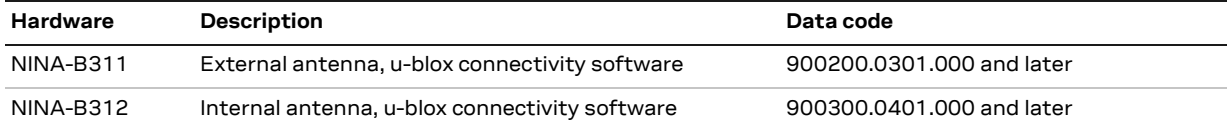

It is possible to update existing NINA-B311 and NINA-B312 Engineering Samples (ES) with the u-blox connectivity software v1.0.0. Note that the software cannot be run on product versions with status previous to Engineering Samples, because it requires hardware configurations and keys that are set during production, and which were not set for the earlier versions.

#### <span id="page-1-1"></span>**1.3 Released software image**

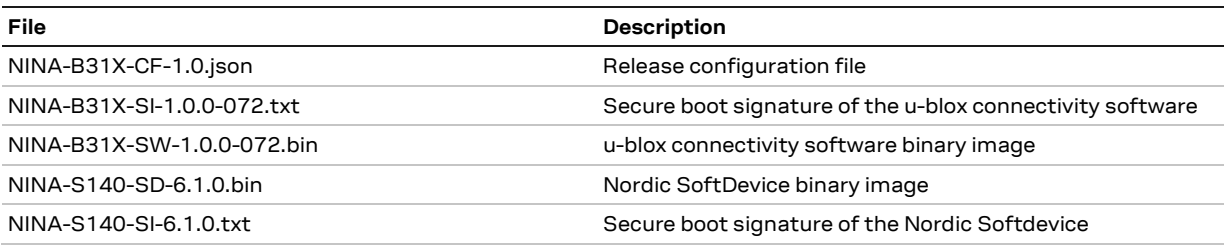

#### <span id="page-1-2"></span>**1.4 Updated documentation**

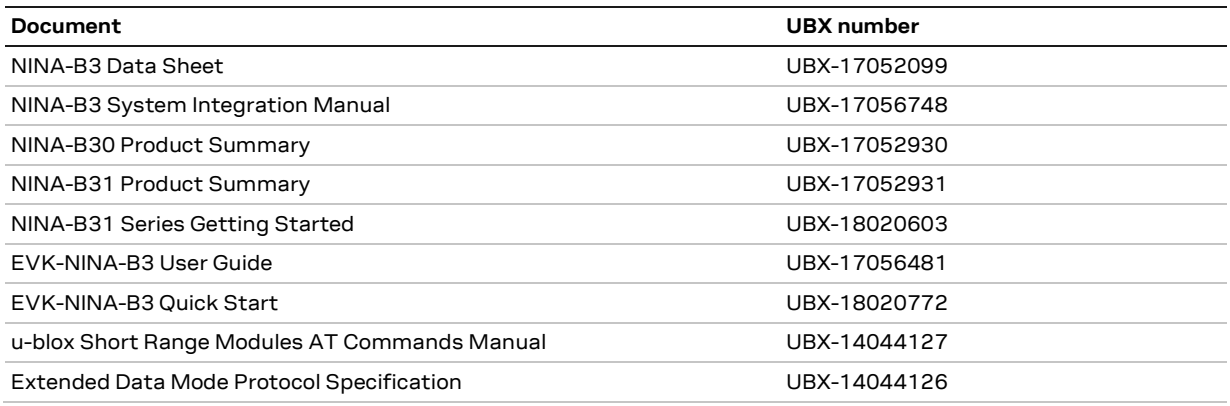

### <span id="page-1-3"></span>**1.5 Released software tools**

The s-center version 4.6.1 evaluation software with support for NINA-B31 has been released and is available for download from [u-blox.com.](http://www.u-blox.com/)

# <span id="page-1-4"></span>**2 Supported features**

This section describes the main features supported in the u-blox connectivity software v1.0 for NINA-B31.

## <span id="page-1-5"></span>**2.1 GATT server and client**

NINA-B31 supports the Generic Attribute Profile (GATT) in the Bluetooth Low Energy specification. It can act as both GATT server and GATT client, simultaneously.

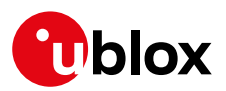

### <span id="page-2-0"></span>**2.2 Peripheral and central roles**

NINA-B31 can have both peripheral and central roles. A module can be peripheral and central simultaneously.

### <span id="page-2-1"></span>**2.3 Serial Port Service**

Serial Port Service (SPS) is implemented according to [u-blox Low Energy Serial Port Service.](https://www.u-blox.com/sites/default/files/LowEnergySerialPortService_ProtocolSpec_%28UBX-16011192%29.pdf) SPS is implemented on top of GATT and provides a serial data connection over Bluetooth Low Energy similar to the Serial Port Profile (SPP) in Bluetooth BR/EDR. u-blox provides example code for implementation of the SPS protocol in Android and iOS devices.

## <span id="page-2-2"></span>**2.4 2 Mbps link speed**

Support for the physical layer for up to 2 Mbps link speed introduced in the Bluetooth 5.0 specification is included.

## <span id="page-2-3"></span>**2.5 Coded physical layer**

The Bluetooth 5.0 specification provides a physical layer with reduced throughput, but with extended error coding. This enables improved sensitivity and thereby longer range communication.

### <span id="page-2-4"></span>**2.6 Advertising extensions**

Support for enhanced advertising messages in the Bluetooth 5 specification is implemented. This includes longer broadcast messages and use of more advertising channels.

### <span id="page-2-5"></span>**2.7 Extended Data Mode**

When setting the module to data mode, multiple connections can be configured. Extended Data Mode (EDM) allows individual control of each individual connection. This makes it possible to transmit data to one specific remote device and to know from what remote device the data is received.

### <span id="page-2-6"></span>**2.8 Configuration over air**

With configuration over air enabled, the module accepts the AT commands sent from a remote device connected via Bluetooth low energy.

### <span id="page-2-7"></span>**2.9 GPIO control**

GPIO pins available on the NINA-B31 module can be configured, written to, and read from using an AT command from the host over the UART interface. By using the configuration over air functionality, the NINA-B31 GPIO pins can be controlled also from a remote device using Bluetooth low energy.

### <span id="page-2-8"></span>**2.10UART host interface**

For communication with the host system, a UART interface is implemented. Baud rate up to 921600 is supported.

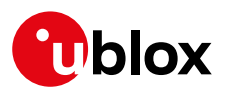

### <span id="page-3-0"></span>**2.11 NFC**

NFC tag capabilities are included, which enables features such as simplified pairing or initiation of an activity in the device.

#### <span id="page-3-1"></span>**2.12Out-of-band pairing**

With the Bluetooth security mode out-of-band pairing, two Bluetooth devices can be paired to each other by sharing the pairing information via media other than Bluetooth. For example, this media could be NFC.

#### <span id="page-3-2"></span>**2.13Secure boot**

The NINA-B31 modules implement a secure boot procedure assuring that the modules only start in the presence of software authorized by u-blox. This ensures that the malicious software can't be injected in the module. As a consequence, the NINA-B31 series cannot be used by customers developing their own software to run on the module MCU. For this purpose, u-blox provides the NINA-B30 series with open CPU.

# <span id="page-3-3"></span>**3 Known limitations**

#### **Description**

NINA-B3 crashes when extended advertisements are disabled after enabling them.

Workaround: Rewrite advertisement data with maximum of 28 bytes before disabling advertisement extensions.

The response to "Maximum allowed output power" (AT+UBTCFG param\_tag 4) is the unsigned representation of the configured value.

Flow control should be enabled when transmitting more than 8 kBytes of data to avoid module reset.

Extended advertisement supports up to maximum message length of 232 bytes and not 252 bytes as targeted.

Wrong frame size reported in the EDM Connect Event. Workaround: Use frame size from Resend Connect Events (0x0056).

The command to read multiple GATT characteristics (AT+UBTGRM) is not functional and returns an error response.

It is not possible to configure two modules to start in data mode and connect using 2 Mbps physical layer (PHY). Workaround: After connection is established which is always done on 1 Mbps, change PHY to 2 Mbps.

Not possible to read out negotiated PHY in ACL connection with AT+UBTLEPHYR.